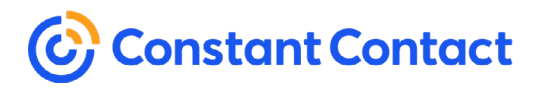

# **Tips for creating a successful email**

These tips will help you get the most out of your email campaigns, engage your readers more, and help increase email deliverability.

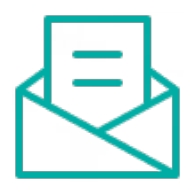

### **Conquer the inbox**

Ensure that your email lands in the inbox and not the junk folder by optimizing [the subject line](https://knowledgebase.constantcontact.com/articles/KnowledgeBase/5651-optimize-the-subject-line-in-a-campaign-email). [Learn more](https://www.constantcontact.com/blog/good-email-subject-lines/) about writing effective subject lines and see great examples!

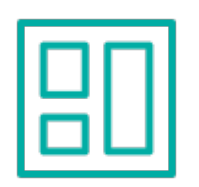

## **Make a great template**

Looking polished and professional is key to building credibility and loyal readers. Design your own branded [reusable template](https://knowledgebase.constantcontact.com/articles/KnowledgeBase/5769-create-a-master-template-for-an-email-campaign-using-the-next-generation-editor) and use it to create future emails.

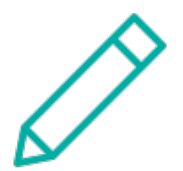

# **Write compelling content**

Need help figuring out what to say? Check out these tips for how to write an [email](https://www.constantcontact.com/blog/marketing-email/) that actually gets read and shared on social media!

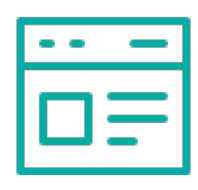

## **Extend your reach**

Include a [sign-up button](https://knowledgebase.constantcontact.com/articles/KnowledgeBase/26090-Add-a-Join-My-Mailing-List-Button-to-an-Email-Created-in-the-Third-Generation-Editor) in the body of your email and take advantage of [website pop-up forms.](https://knowledgebase.constantcontact.com/articles/KnowledgeBase/21407-Create-a-Pop-up-Sign-Up-Form) Check out these additional [suggestions](https://knowledgebase.constantcontact.com/articles/KnowledgeBase/5300-overview-list-growth-tools) for growing your contact list.

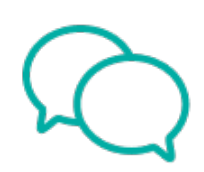

## **Make it social**

Add [social media links](https://knowledgebase.constantcontact.com/articles/KnowledgeBase/39845-Add-a-Social-Share-or-Social-Follow-Block-to-an-Email-in-the-Cross-Device-Editor) to your email to make it easy for readers to follow you, and [share your campaigns](https://knowledgebase.constantcontact.com/articles/KnowledgeBase/39508-Share-an-Email-on-Social-Media) on social media to extend your reach even further!

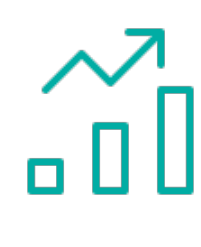

### **Use your stats**

The [results](https://knowledgebase.constantcontact.com/articles/KnowledgeBase/39510-View-the-Post-Results-for-an-Email-Shared-on-Social-Media) of your social efforts can be seen on your Email Details page. Monitor how many people saw your post, how they interacted with it, and compare this information to your [email opens and clicks.](https://knowledgebase.constantcontact.com/articles/KnowledgeBase/18668-help-overview-the-email-details-page)

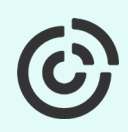